# **DD-WRT - IPTables**

## Route external IP to internal IP

### **Route external ip to internal**

```
iptables -t nat -A PREROUTING -i br0 -s 192.168.1.0/24 -d 206.80.251.217 -j DNAT --to 192.168.1.60
iptables -t nat -A POSTROUTING -o br0 -j MASQUERADE
```
### List Routing

iptables -t nat -L PREROUTING

#### Delete A Route

```
iptables -t nat -A PREROUTING -i br0 -s 192.168.1.0/24 -d 206.80.251.217 -j DNAT --to 192.168.1.1
```
### **References**

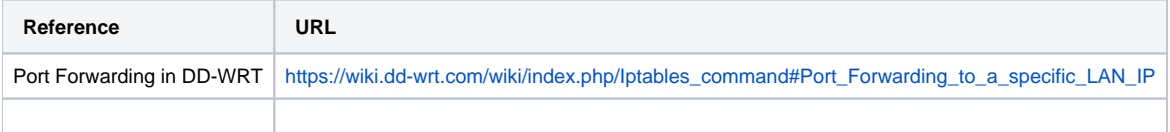